Abfallüberwachungssystem

## <span id="page-0-0"></span>**Ausdrücke in Skripten**

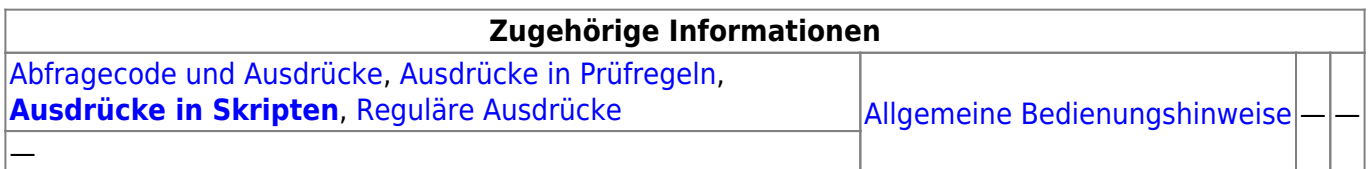

**Skripte** unterscheiden sich grundsätzlich nicht von **[Prüfregeln](https://hilfe.gadsys.de/asyshilfe/doku.php?id=adm6:pat:pruefregeln)**: Sowohl Skripte als auch Prüfregeln werden in **JavaScript** geschrieben. Die Erklärungen zu [Ausdrücken in Prüfregeln](https://hilfe.gadsys.de/asyshilfe/doku.php?id=adm6:thm:regeln) gelten daher auch für Skripte und werden hier nicht erneut wiedergegeben.

Der wichtigste Unterschied:

- **Prüfregeln** liefern immer **true** oder **false** als Ergebnis zurück (bzw. ihr Ergebnis wird entsprechend interpretiert).
- **Skripte** können Ergebnisse beliebigen Typs zurückliefern, also eine Zeichenkette (String), eine Zahl (Integer oder Double), ein Datum (Date) oder einen logischen Wahrheitswert (Boolean).

Weitere Informationen zu diesem Thema

[Empfängerermittlung,](https://hilfe.gadsys.de/asyshilfe/doku.php?id=adm6:nkj:empfaengerermittlung) [Skriptdefinition \(VG\)](https://hilfe.gadsys.de/asyshilfe/doku.php?id=adm6:vgs:skriptdefinition)

landesspezifische Zusatzinformationen: [SH](https://hilfe.gadsys.de/asyshilfe/doku.php?id=adm6:sh:thm:skripte) [HH](https://hilfe.gadsys.de/asyshilfe/doku.php?id=adm6:hh:thm:skripte) [NI](https://hilfe.gadsys.de/asyshilfe/doku.php?id=adm6:ni:thm:skripte) [HB](https://hilfe.gadsys.de/asyshilfe/doku.php?id=adm6:hb:thm:skripte) [NW](https://hilfe.gadsys.de/asyshilfe/doku.php?id=adm6:nw:thm:skripte) [HE](https://hilfe.gadsys.de/asyshilfe/doku.php?id=adm6:he:thm:skripte) [RP](https://hilfe.gadsys.de/asyshilfe/doku.php?id=adm6:rp:thm:skripte) [BW](https://hilfe.gadsys.de/asyshilfe/doku.php?id=adm6:bw:thm:skripte) [BY](https://hilfe.gadsys.de/asyshilfe/doku.php?id=adm6:by:thm:skripte) [SL](https://hilfe.gadsys.de/asyshilfe/doku.php?id=adm6:sl:thm:skripte) [BE](https://hilfe.gadsys.de/asyshilfe/doku.php?id=adm6:be:thm:skripte) [MV](https://hilfe.gadsys.de/asyshilfe/doku.php?id=adm6:mv:thm:skripte) [ST](https://hilfe.gadsys.de/asyshilfe/doku.php?id=adm6:st:thm:skripte) [BB](https://hilfe.gadsys.de/asyshilfe/doku.php?id=adm6:bb:thm:skripte) [TH](https://hilfe.gadsys.de/asyshilfe/doku.php?id=adm6:th:thm:skripte) [SN](https://hilfe.gadsys.de/asyshilfe/doku.php?id=adm6:sn:thm:skripte)

From: <https://hilfe.gadsys.de/asyshilfe/>- **ASYS-Onlinehilfe**

Permanent link: **<https://hilfe.gadsys.de/asyshilfe/doku.php?id=adm6:thm:skripte>**

Last update: **2015/10/27 13:54**

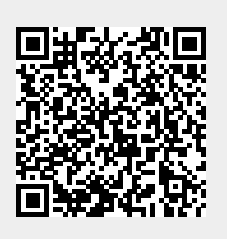